AutoCAD Crack Activator

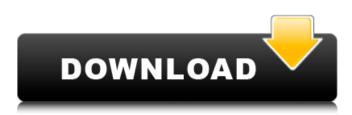

## AutoCAD Crack Product Key Full [Updated]

The dominant CAD software used by the automotive design industry in the 1980s was T-system, introduced in the late 1970s. The T-system, however, was limited in its use for the design of sheet metal. The development of AutoCAD Cracked Accounts in the early 1980s was intended to address the shortcomings of the T-system. Fast growth and repeated price increases in AutoCAD Cracked Version led to a shortage of the product in the market. One of the primary reasons for the shortage was AutoCAD's rapid evolution, with new features being added to the software regularly. This caused a break in tradition of AutoCAD being sold as a perpetual license, as most customers were not capable of regularly upgrading their software. AutoCAD needed a price reduction to maintain and grow market share. During the early 2000s, the product was bundled with a service contract and an online learning option known as EasyCAD (then called OnlineCAD). Customers bought a license for AutoCAD (base) plus the service contract or the package of AutoCAD and EasyCAD. The bundled license was also known as a perpetual license. The discounted license was a hit in the automotive market, which was then estimated to be worth \$17 billion. AutoCAD's share of the CAD market grew from 2% in 1994 to over 50% in 2003. Features According to Autodesk, "AutoCAD is the world's most widely used design application. Autodesk AutoCAD software creates and manages mechanical, architectural and electrical designs, and is the de facto industry standard for BIM (Building Information Modelling) applications." Basic functions Drawing: create geometry Creating geometry in AutoCAD has been accomplished in two ways: the user-defined command and the functionality provided by the drawing tools. The user-defined command is executed when the user places the insertion point at the beginning of a dimension, text or other command. The functionality provided by the drawing tools is executed at the point the tool is clicked on the screen. With either approach, it's up to the user to decide where to insert an object and where to make selections. AutoCAD is no different from other CAD programs in this regard. A drawing that's made using the drawing tools is composed of layers. Layers are sets of objects that contain more information than objects within the same laver. Objects can

### **AutoCAD Product Key Full**

App Builder enables you to assemble a bundle of apps into an AutoCAD installation. Portable AutoCAD also supports portable apps such as AutoCAD Map, AutoCAD Surface and AutoCAD Unified Product Model (UPM). See also Comparison of CAD editors for CAE Comparison of CAD editors for CAE/CAM References External links Official AutoCAD home page AutoCAD Best Practices Category:Computer-aided design software Category:AutodeskMore than 1,300 people gathered at the ANU's ACT campus on Saturday afternoon to celebrate the 50th anniversary of the infamous 1967 'March Against the Vietnam War'. Anzac Parade in Canberra on Saturday. Credit:Michael Clayton-Jones As students returned to the school from the day's marches and rallies, some students hugged each other, crying with relief, happiness and relief. In the half-century since the Vietnam War protest movement was born, ANU has been regularly, and rightly, held to account for its support of the war. The university has been hailed by people on both sides of politics as a moral leader, particularly given the fact that it consistently opposed conscription. FILED NOT FOR PUBLICATION NOV 20 2016 MOLLY C. DWYER, CLERK UNITED STATES COURT OF APPEALS ca3bfb1094

# AutoCAD Crack+ With License Code [32|64bit] [Latest] 2022

The keygen and activation key should be in the same folder. In my case, these steps will lead to the following folder structure: - Autodesk Autocad - Activation key (inside key.txt) - setup - file I use (file.txt) - keygen (keygen.txt) A: You need to do the following: Enter "F1" (or press "F1") to open the console in the Autodesk Autocad environment. The console is launched in a separate window. Type "set [directory with your setup]" in the console to set the environment. In your case it will be "set c:" Activate your key in the setup folder (see image below) You should get a file that looks like this: Nasogastric tube placement in critically ill patients. A pilot study comparing double balloon technique with a novel T-tube. Placement of a nasogastric tube in critically ill patients with acute upper gastrointestinal bleeding is commonly done by the surgical route. A novel T-tube (TT) is an alternative method for nasogastric tube placement that has been shown to be faster and safer than the traditional surgical approach. We evaluated the safety and efficacy of TT placement in a critically ill population. This was a prospective study in which all patients with evidence of acute upper gastrointestinal bleeding requiring nasogastric tube placement in the surgical intensive care unit were offered the placement of a TT instead of the traditional surgical approach. The TT was placed either by endoscopist or an interventional radiologist. Tube insertion was successful in all of the patients in the endoscopist group. In the interventional radiologist group, placement was successful in 8 of 12 patients. There were no complications directly related to the placement of the TT. TT is a safer and faster method of nasogastric tube placement than the traditional surgical approach. We believe that TT placement is a viable alternative in the majority of patients with acute upper gastrointestinal bleeding./\* SPDX-License-Identifier: GPL-2.0+ \*/ /\* \* eCryptfs: Linux filesystem encryption layer \* \* Copyright (C) 2007 International Business Machines Corp. \* Author(s): Michael A. Halcrow

### What's New In AutoCAD?

Work with Markup Assist to suggest changes to your design. You can review and accept suggestions, add your own edits, and even ask Autodesk to redraw the highlighted changes for you. (video: 1:15 min.) Import Drafting Lavers into Drawing and Revit: Use the new Drafting Layers feature in AutoCAD to break down a drawing into sets of 2D and 3D components that can be used as part of a 3D model. Break down part, subassembly, and assembly components into separate drawings. Bring a Revit template into your model, and add Revit parts to the drafting layers. Control which Revit components are visible by disabling, changing the base colors, and applying color restrictions. These features will be available in the November release of AutoCAD 2023. Filter Tools: Add your own custom filters to the Tool Options dialog. Create filter properties for different tool types, and choose which types you want to use to filter the view in Tool Options. (video: 1:32 min.) Intellijide-based Filters (Studio for AutoCAD and AutoCAD LT only) An Intellij ide-based filter allows you to create your own filters using Intellij IDEA. You can use the filter properties to define the new filter or you can create a project in AutoCAD to share with other AutoCAD users. (video: 1:18 min.) Tags editor: Create your own filter using the new Tag Editor dialog. You can use tags to separate your drawings into unique sets of objects. (video: 1:32 min.) Auxiliary Objects: The new Auxiliary Objects feature gives you more control over the visibility and appearance of existing objects. With the new toolbar commands, you can make auxiliary objects visible and visible by default in multiple layers and on all drawings in the current drawing session. Optimization: Autodesk announced that it will be making a number of improvements to the performance and stability of AutoCAD. These are some of the top enhancements that we're most excited about. AutoCAD 2023 will have new improvements to the performance of the handling of imported polygons. When you import a polygon, the import is processed quickly and the resulting drawing will remain stable. If you delete the polygon, it

### System Requirements For AutoCAD:

Windows 10 1.1 GHz processor 1 GB RAM 20 GB of available disk space 800 x 600 screen resolution Minimum Android Version: 2.3 Minimum Mac OS X Version: 10.5.8 Minimum iOS Version: 10.1 Minimum Windows Phone Version: 8.1 Control the speed of the car while racing against other players and collect coins to unlock various upgrades for your car. 3 Hours of gameplay "Time Trial" mode for arcade-style challenges

Related links:

https://rodillosciclismo.com/sin-categoria/autocad-crack-mac-win-2022-new/ https://progressivehealthcareindia.com/2022/07/23/autocad-20-1-crack-license-keygen-download-x64/ https://evol.ai/dgex/index.php/advert/autocad-2017-21-0-crack-download-for-windows-2022-latest/ https://ksvcomputer.com/autocad-crack-patch-with-serial-kev-free-2/ https://in-loving-memory.online/autocad-crack-incl-product-key-free-for-pc-latest/ http://joshuatestwebsite.com/autocad-crack-with-registration-code-free/ https://expressionpersonelle.com/wp-content/uploads/2022/07/AutoCAD-23.pdf http://marketingbadajoz.com/?p=29427 https://vivegeek.com/wp-content/uploads/2022/07/fridshaw.pdf https://nakvartire.com/wp-content/uploads/2022/07/galwend.pdf http://dottoriitaliani.it/ultime-notizie/benessere/autocad-crack-43/ https://casacostaalmeria.com/wp-content/uploads/2022/07/AutoCAD Crack Free Latest2022.pdf http://galaxv7music.com/?p=64266 https://lockdownfactor.com/wp-content/uploads/2022/07/pevebamb.pdf http://groottravel.com/?p=17333 https://navbizservices.com/wp-content/uploads/2022/07/AutoCAD-23.pdf http://mein-portfolio.net/wp-content/uploads/2022/07/AutoCAD-8.pdf https://sarahebott.org/autocad-crack-free-download-updated-2022-2/ https://snackchallenge.nl/2022/07/23/autocad-download-win-mac/ https://boomingbacolod.com/autocad-crack-license-keygen-download/